### *Understanding Performance*

#### 人民

# **Mestrado em Informática**

### 2010/11

*A.J.Proença* 

### **Tema**

### **Revisitando os Sistemas de Computação** (2)

*AJProença, Sistemas de Computação e Desempenho, MInf, UMinho, 2010/11 1*

*Análise do desempenho em Sistemas de Computação: oportunidades para optimizar na arquitectura*

### ふ

### **Optimização do desempenho (no CPU)**

- com introdução de **paralelismo** 
	- ao nível do processo (sistemas concorrentes/paralelos/distribuídos)
		- só fio de execução (*multi -threading*/ -*core* / -*chip* ...)
		- processo (memória partilhada/distribuída)
	- ao nível da instrução (*Instruction Level Parallelism*)
		- só nos dados (processadores vectoriais)
		- paralelismo desfasado (*pipeline*)
		- paralelismo "real" (VLIW, superescalar)
	- no acesso à memória
		- paralelismo desfasado (*interleaving*)
		- paralelismo "real" (maior largura do *bus*)
		- paralelismo "redundante" (hierarquia de memória)
			- » **análise de processadores da Intel**

### $\infty$

# • Algorithm

- Determines number of operations executed
- Programming language, compiler, architecture
	- Determine number of machine instructions executed per operation
- Processor and memory system
	- Determine how fast instructions are executed
- I/O system (including OS)
	- Determines how fast I/O operations are executed

*AJProença, Sistemas de Computação e Desempenho, MInf, UMinho, 2010/11 2 Chapter 1 — Computer Abstractions and Technology — 2* 

### *Paralelismo no processador Exemplo 1*

# $\infty$

# **Exemplo de** *pipeline*

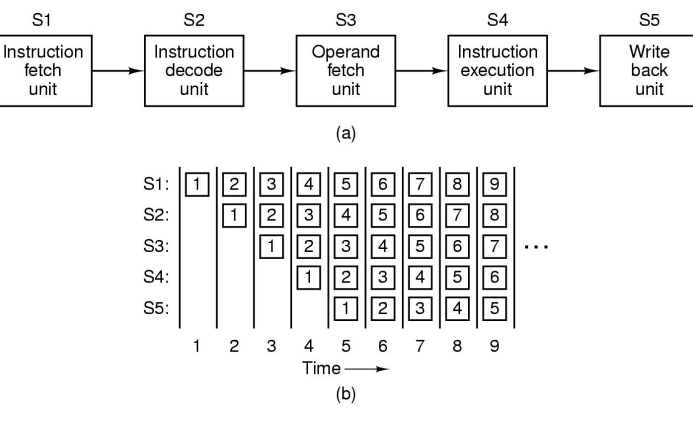

### *Paralelismo no processador Exemplo 2*

#### 云

# **Exemplo de superescalaridade (nível 2)**

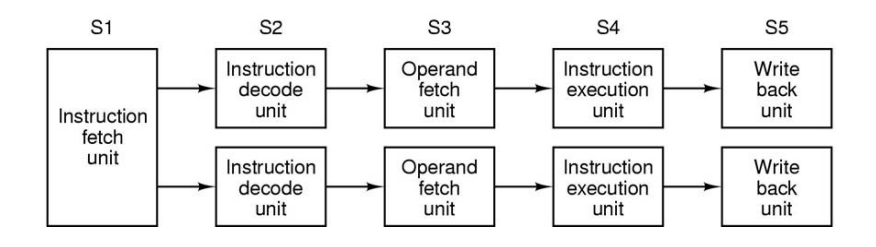

*AJProença, Sistemas de Computação e Desempenho, MInf, UMinho, 2010/11 5*

Core 2

Core 3

 $\overline{D}$ 

 $\frac{P}{H}$ 

### *A introdução de cache na arquitectura Intel P6*

*Inside an Intel Processor* 

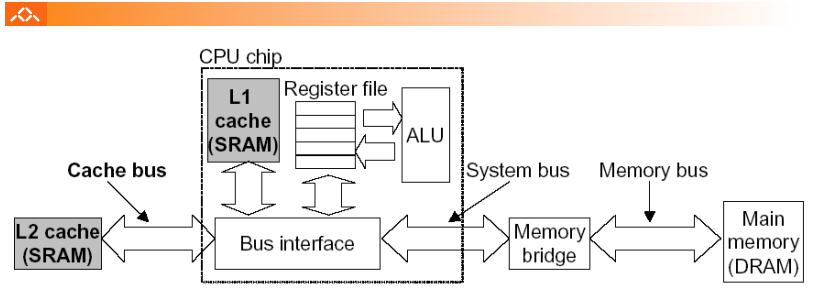

*Nota: "Intel P6" é a designação comum da microarquitectura de PentiumPro, Pentium II e Pentium III, que serviu depois de base à Core e Nehalem*

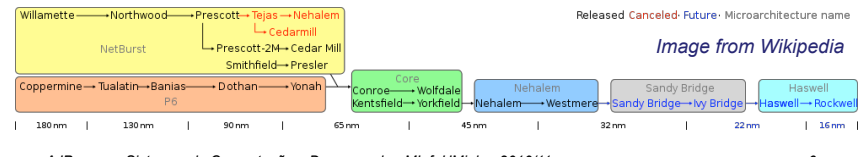

*AJProença, Sistemas de Computação e Desempenho, MInf, UMinho, 2010/11 6*

*Inside an AMD Processor*

### ふ

## • AMD Barcelona: 4 processor cores

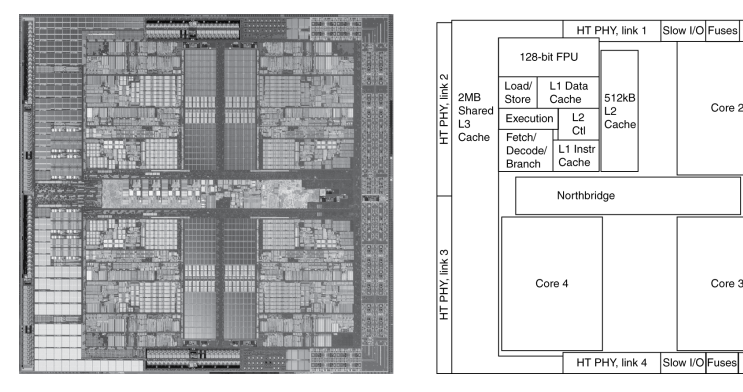

*Chapter 1 — Computer Abstractions and Technology — 7* 

### $\infty$

# • Intel Nehalem : 4 processor cores

-- 8 MB L3 plus 4 x 256 kB L2 -- 3x64bit DDR3 bu  $2x$  Quick path  $1/O$   $-$ L2 cache tiles: 7.1 mm2 / MB. Single core size:  $\sim$ 24.4 mm2 (excl L2)<br>L3 cache tiles: 5.7 mm2 / MB (e Die size 246 mm2 (incl. test circ.265 mm2) North Bridge & Corr SMT **SM SM** CPL CPU<br>Core CPL CPL m ⋣  $\frac{256}{kBL}$  $\frac{256}{kBL}$ d. E Е ₩ **Write Buffers ATTE BU** M **IME**  $2MB$ rite Buffe  $\sigma$ i of i<br>MB L3 Cache 18.9 mi

*AJProença, Sistemas de Computação e Desempenho, MInf, UMinho, 2010/11 8*

### *Algumas potencialidades do Intel P6 (1)*

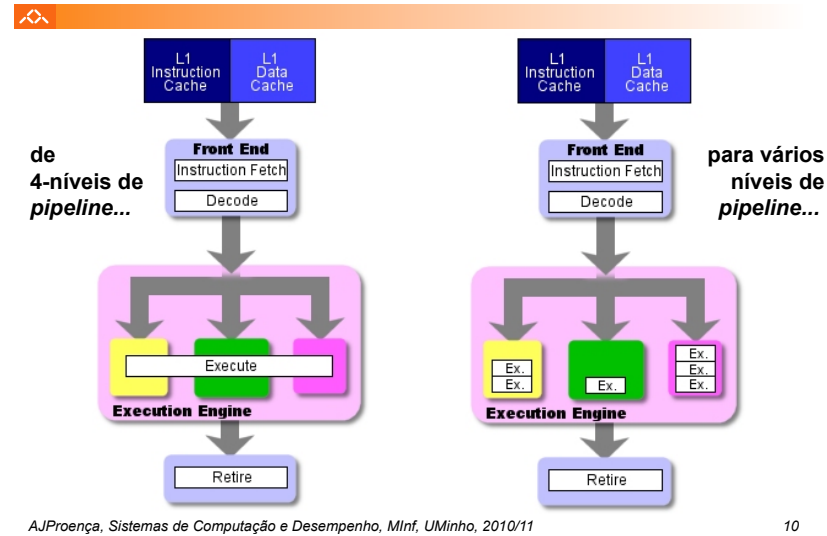

(Trace Cache)

Trace Cache Fetch

 $\sqrt{\frac{BPU}{TC}}$ 

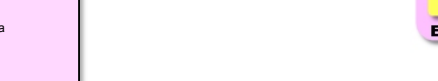

 $\overline{\mathcal{L}}$ 

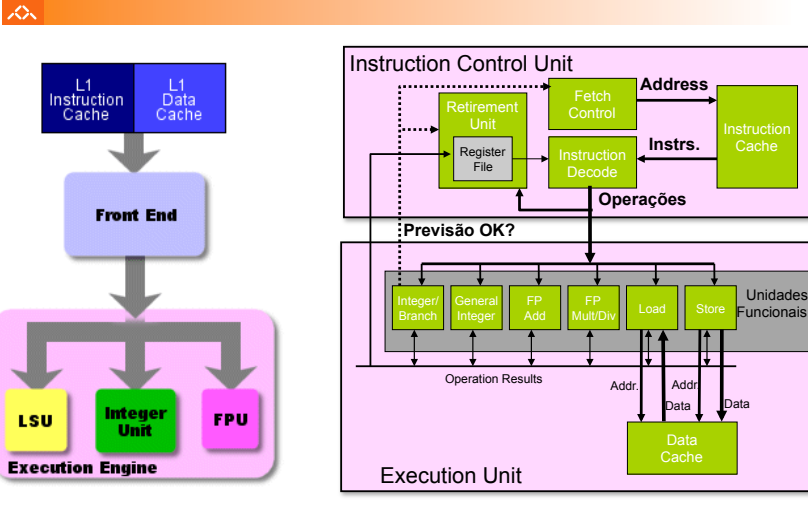

*AJProença, Sistemas de Computação e Desempenho, MInf, UMinho, 2010/11 9*

### *A arquitectura interna dos processadores Pentium 4*

*A arquitectura interna* 

*dos processadores Intel P6 (1)*

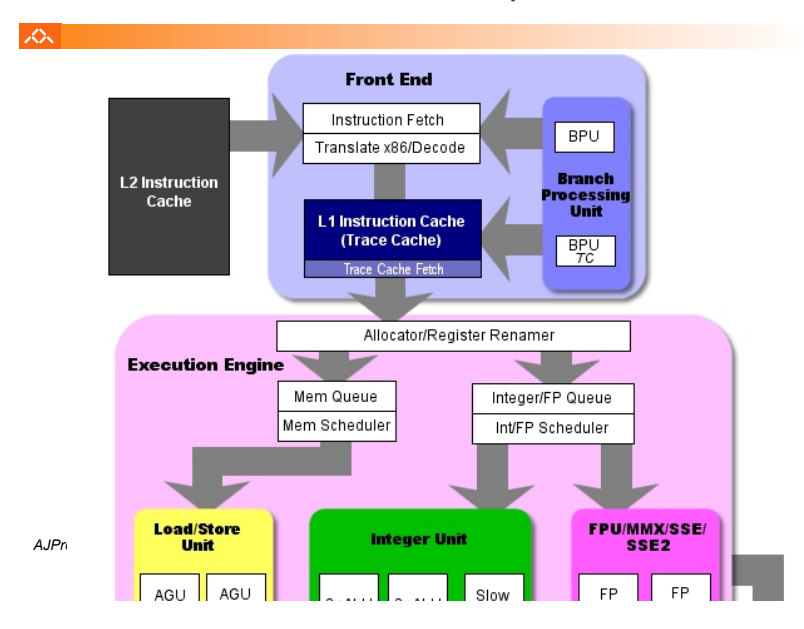

Allocator/Register Renamer **Execution Engine** Mem Queue Integer/FP Queue Mem Scheduler Int/FP Scheduler **FPU/MMX/SSE/ Load/Store Integer Unit** Unit SSE<sub>2</sub> AGU  $FP$ **FP** AGU Slow 2x ALU 2x ALU  $(Load)$ (Store) **ALU** SSE Move ⊏ Write-Back and Retire **L1 Data Cache** *AJProença, Sistemas de Computação e Desempenho, MInf, UMinho, 2010/11 12*

### *Níveis de pipeline em 3 gerações de Pentium*

### *Percurso crítico no pipeline de instruções: o P6 e o Pentium 4*

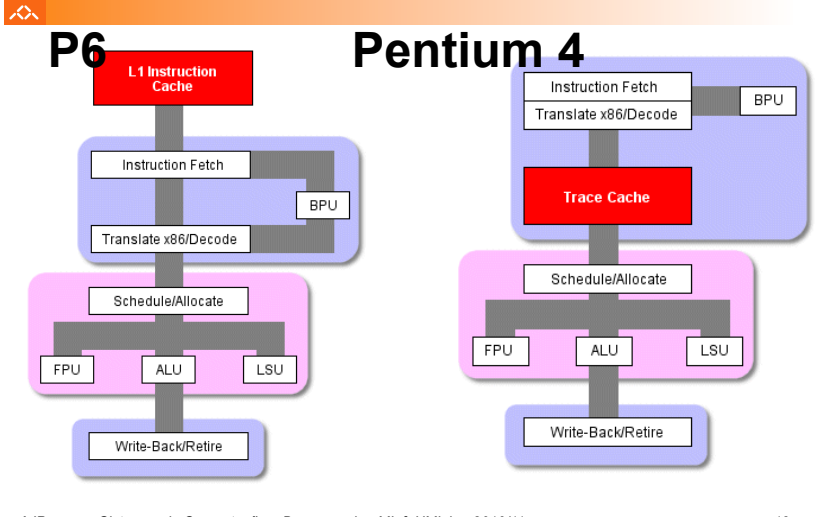

*AJProença, Sistemas de Computação e Desempenho, MInf, UMinho, 2010/11 13*

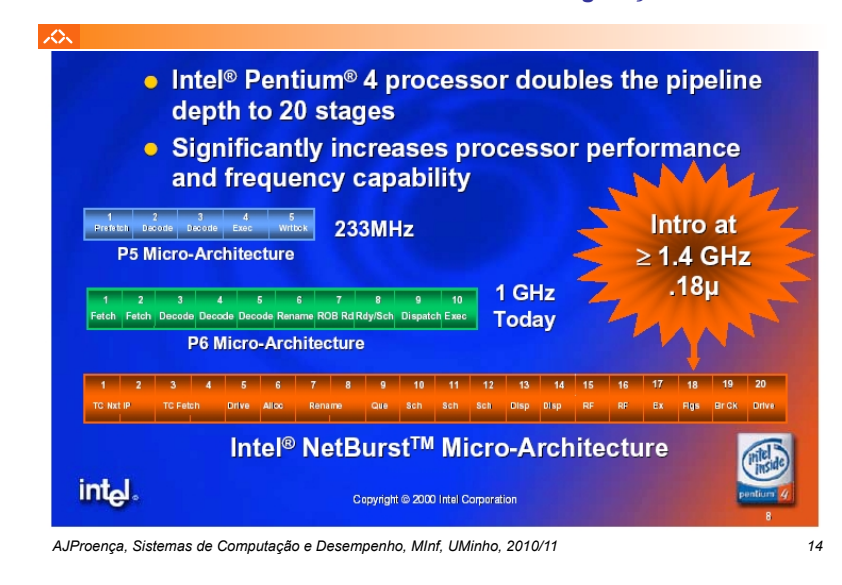

### *O pipeline no Pentium 4: níveis 6-12*

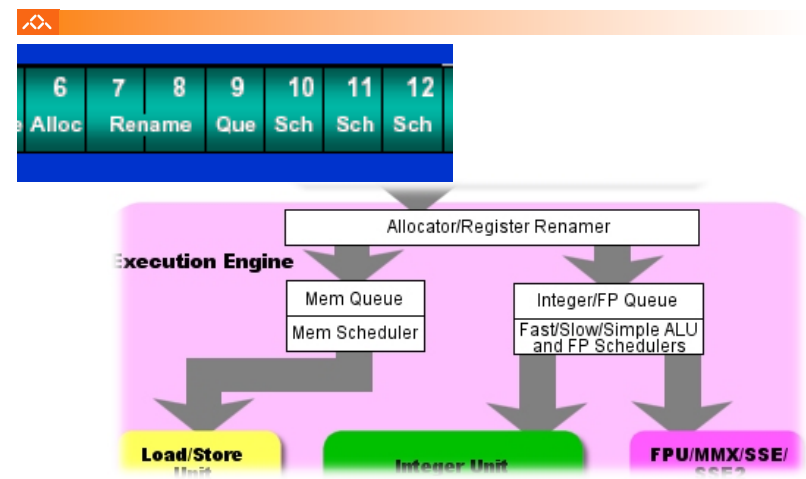

*O pipeline no Pentium 4: níveis 1-5*

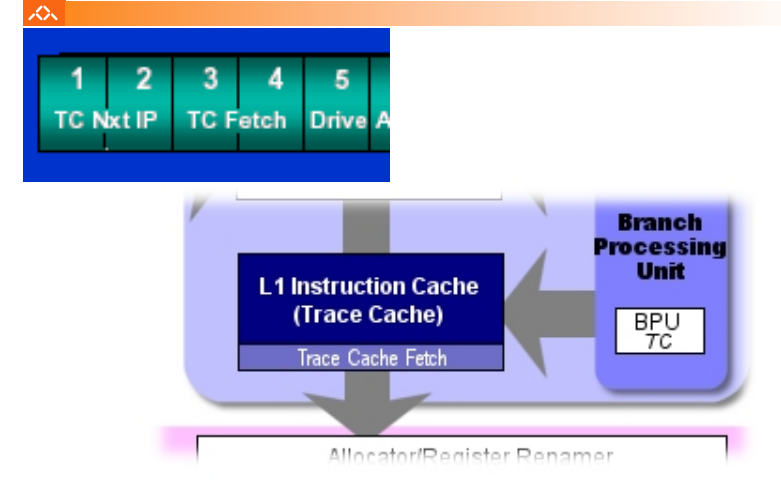

### *O pipeline no Pentium 4: níveis 13-17*

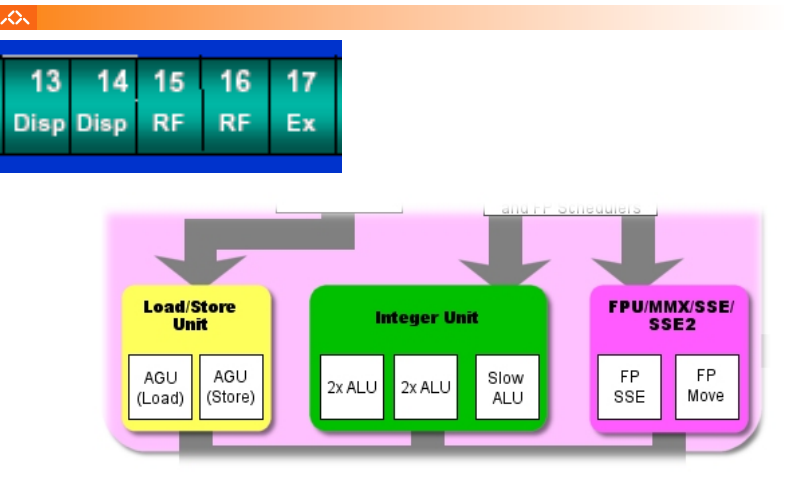

*AJProença, Sistemas de Computação e Desempenho, MInf, UMinho, 2010/11 17*

 $\infty$ 

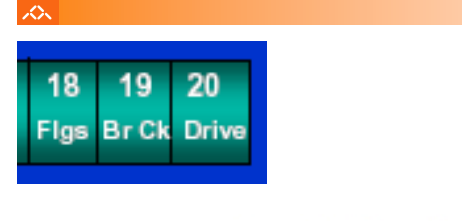

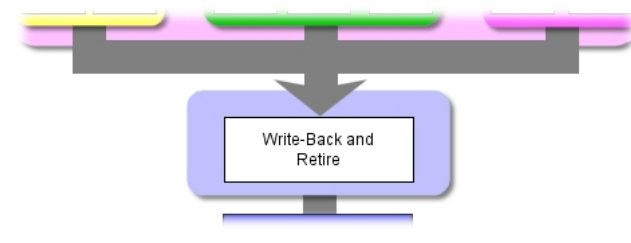

*AJProença, Sistemas de Computação e Desempenho, MInf, UMinho, 2010/11 18*

*O pipeline no Pentium 4:* 

*níveis 18-20*

*CPU features before 2006* 

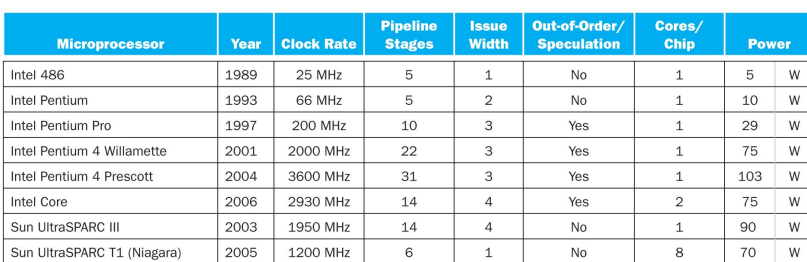

FIGURE 4.73 Record of Intel and Sun Microprocessors in terms of pipeline complexity, number of cores, and<br>power. The Pentium 4 pipeline stages do not include the commit stages. If we included them, the Pentium 4 pipelines would be even deeper. Copyright @ 2009 Elsevier, Inc. All rights reserved.

### **A brief history of x86 vector capabilities**

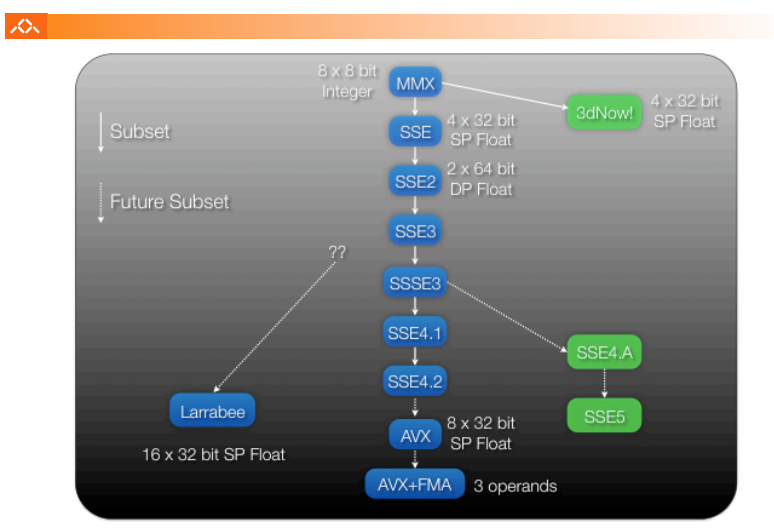

### *Evolução das caches nos x86, pré 2006*

### *Como estão a evoluir as memórias?*

### 人民

众

*"The main challenge for the CPU designer today is the average memory latency the CPU sees. A Pentium 4 3.6 GHz with DDR-400 runs (...) faster than the base clock of the RAM (200 MHz). (...) The result is that wait times of 200 to 300 cycles are not uncommon on the Pentium 4. The goal of CPU cache is to avoid accessing RAM, but (...)"* 

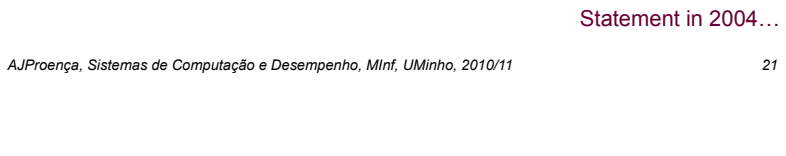

### *Algumas potencialidades do Intel P6 (2)*

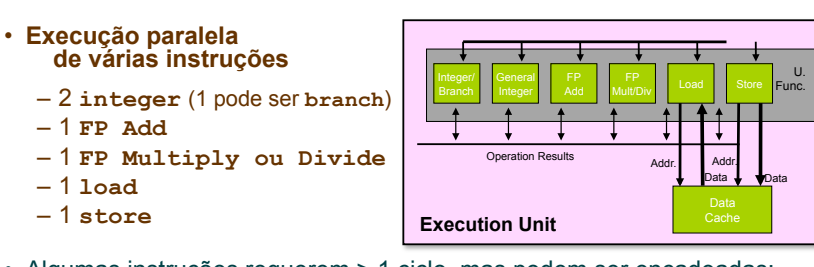

• Algumas instruções requerem > 1 ciclo, mas podem ser encadeadas:

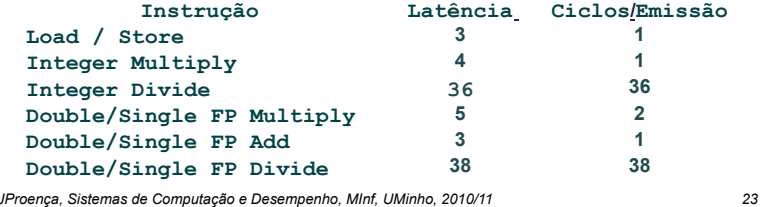

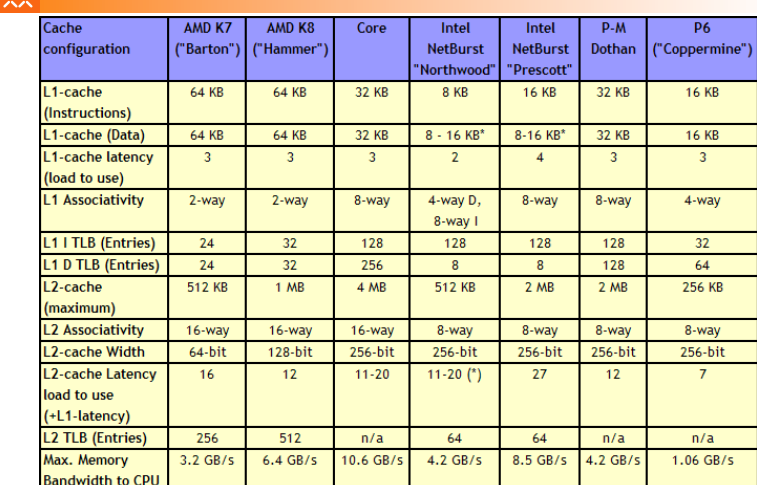

*AJProença, Sistemas de Computação e Desempenho, MInf, UMinho, 2010/11 22*

### *A unidade de controlo de instruções do Intel P6*

# $\mathcal{L}\mathcal{L}\mathcal{L}$

- Lê instruções da *InstCache* 
	- –baseado no IP + previsão de saltos –antecipa dinamicamente (por *h/w*) se salta/não\_salta e (possível) endereço de salto

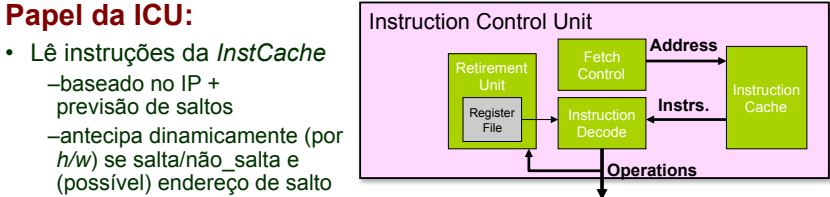

- Traduz instruções em *Operações* 
	- *Operações*: designação da Intel para instruções tipo-RISC
	- instrução típica requer 1–3 operações
- Converte referências a Registos em *Tags* 
	- *Tags*: identificador abstracto que liga o resultado de uma operação com operandos-fonte de operações futuras

### *Análise detalhada do exemplo: forma genérica e abstracta de combine*

### *Algumas limitações do pipeline: dependências de dados e saltos condicionais*

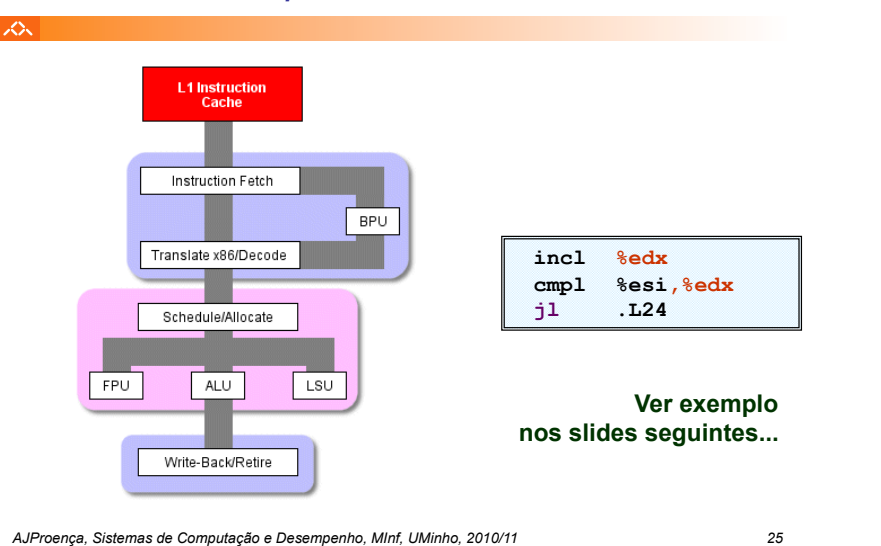

### **void abstract\_combine4(vec\_ptr v, data\_t \*dest)**  $\|$ **{ int i; int length = vec\_length(v); int \*data = get\_vec\_start(v); data\_t \*data = get\_vec\_start(v); int sum = 0; data\_t t = IDENT;**  for  $\bar{t}$  = 0; i < length; i++)  $t = t$  OP data[i];  $\star$  dest = t; **}**

### •**Procedimento**

 $\infty$ 

- calcula a soma de todos os elementos do vector
- guarda o resultado numa localização destino
- estrutura e operações do vector definidos via ADT

*AJProença, Sistemas de Computação e Desempenho, MInf, UMinho, 2010/11 26*

*Conversão de instruções com registos para operações com tags*

### 人民

### • **Versão de combine4**

– tipo de dados: *inteiro* ; operação: *multiplicação* 

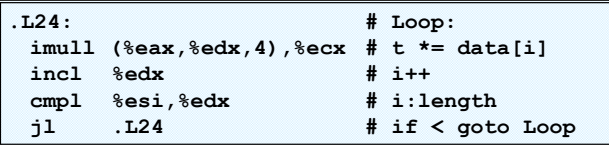

## • **Tradução da 1ª iteração**

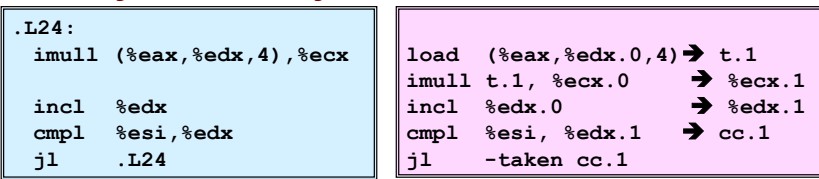

*AJProença, Sistemas de Computação e Desempenho, MInf, UMinho, 2010/11 27*

### *Análise visual da execução de instruções no P6: 1 iteração do ciclo de produtos em combine*

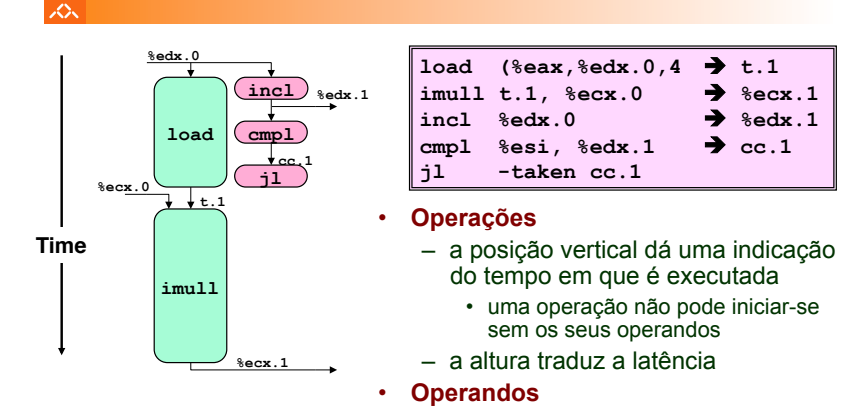

– os arcos apenas são representados para os operandos que são usados no contexto da *execution unit* 

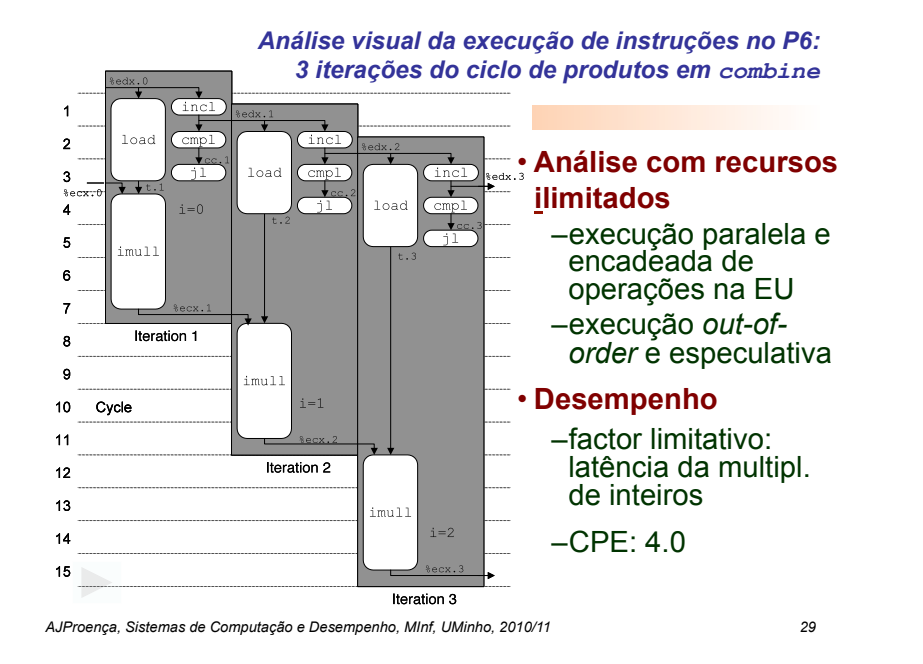

### *Análise visual da execução de instruções no P6: 4 iterações do ciclo de somas em combine*

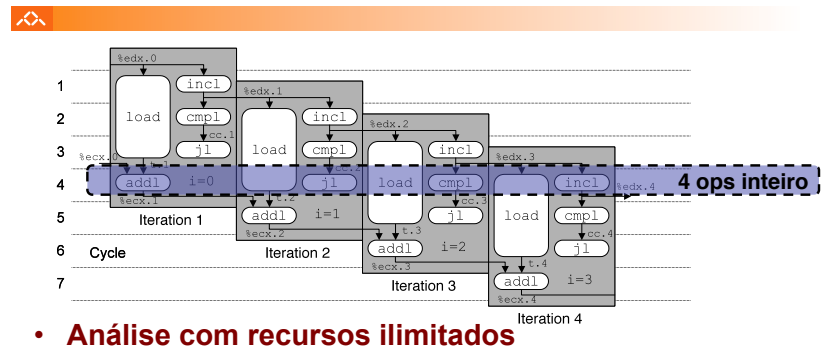

- 
- **Desempenho**
	- pode começar uma nova iteração em cada ciclo de *clock*
	- valor teórico de CPE: 1.0
	- requer a execução de 4 operações c/ inteiros em paralelo

*AJProença, Sistemas de Computação e Desempenho, MInf, UMinho, 2010/11 30*

### *Técnicas de optimização dependentes da máquina: loop unroll (1)*

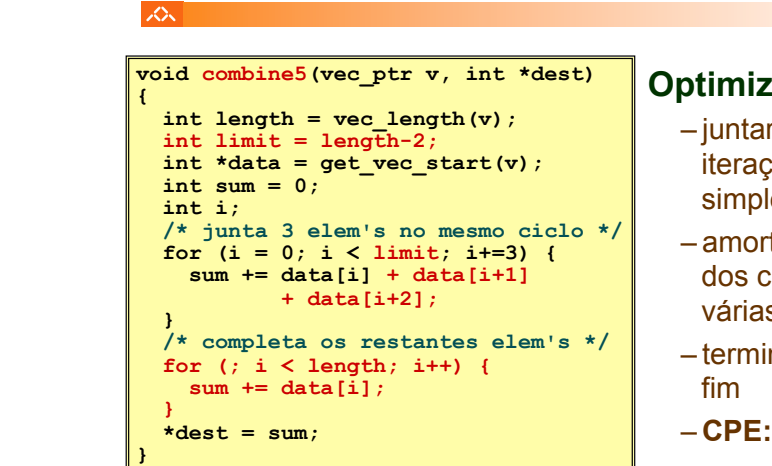

## **Optimização 4**:

- r várias (3) tões num les ciclo
- amortiza *overhead* dos ciclos em is iterações
- na extras no
- **CPE: 1.33**

#### *As iterações do ciclo de somas: análise com recursos limitados* **SON** 8  $\overline{a}$ ना  $i = 2$  $10<sup>10</sup>$  $11$  $\overline{\mathsf{add}\hspace{.01in} \mathsf{T}}$ Iteration 4  $i = 4$  $12$ 1 oac Iteration 5  $13$  $i=5$  $14$ Iteration 6 – apenas 2 unid funcionais de inteiros  $i=6$ – algumas operações têm de ser Iteration 7 atrasadas, mesmo existindo operandos  $i = 1$ – prioridade: ordem de exec do programa **Iteration 8** • **Desempenho**

– CPE expectável: 2.0

*Técnicas de optimização dependentes da máquina:* 

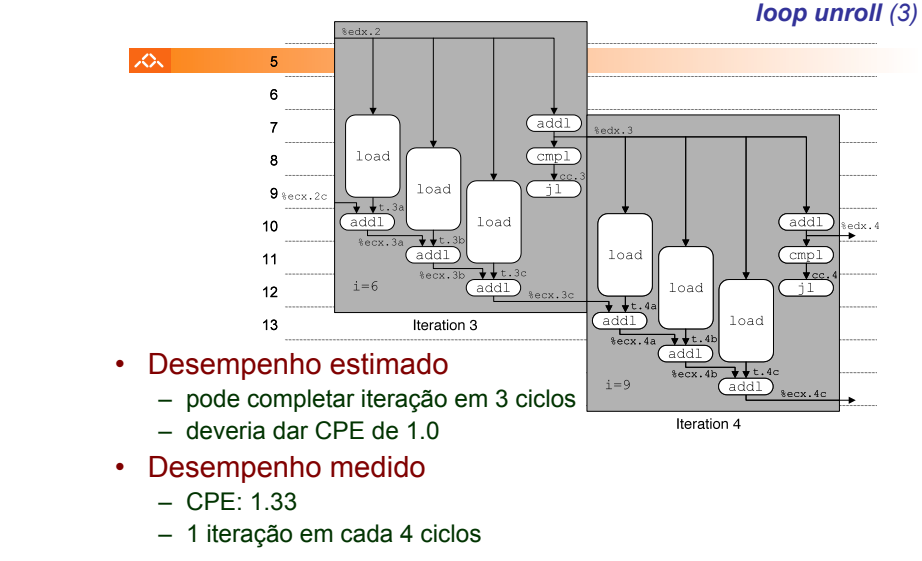

*AJProença, Sistemas de Computação e Desempenho, MInf, UMinho, 2010/11 34*

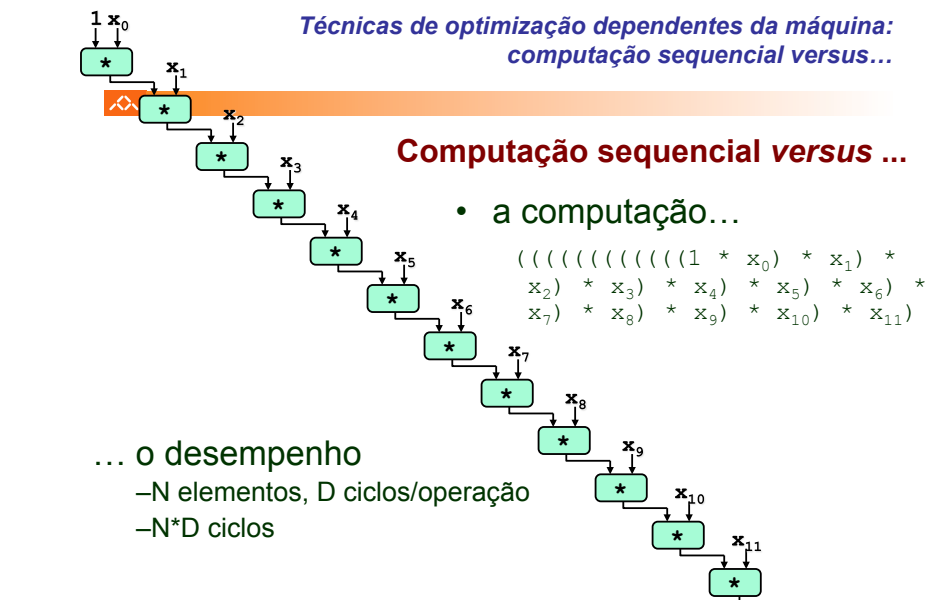

*Técnicas de optimização dependentes da máquina: loop unroll (2)* 

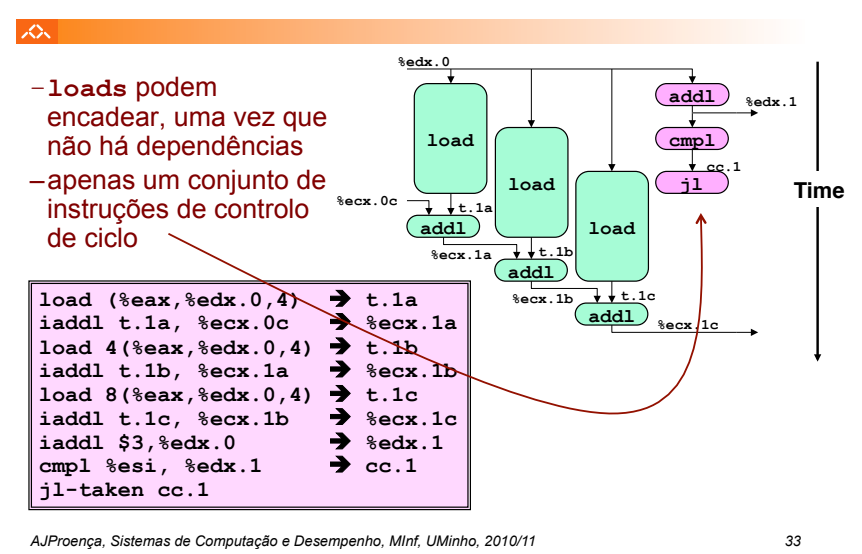

*Técnicas de optimização dependentes da máquina:* 

*loop unroll (4)* 

### 人民

Valor do **CPE** para várias situações de *loop unroll*:

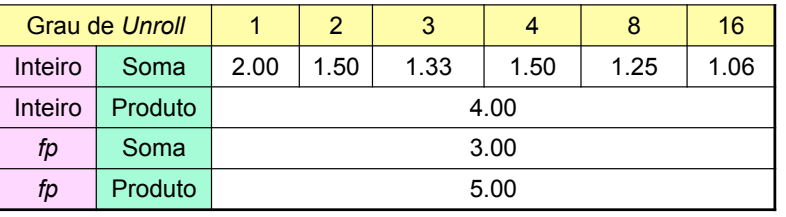

- apenas melhora nas somas de inteiros
	- restantes casos há restrições com a latência da unidade
- efeito não é linear com o grau de *unroll* 
	- há efeitos subtis que determinam a atribuição exacta das operações

**\* +**

*Técnicas de optimização dependentes da máquina: loop unroll com paralelismo (1)* 

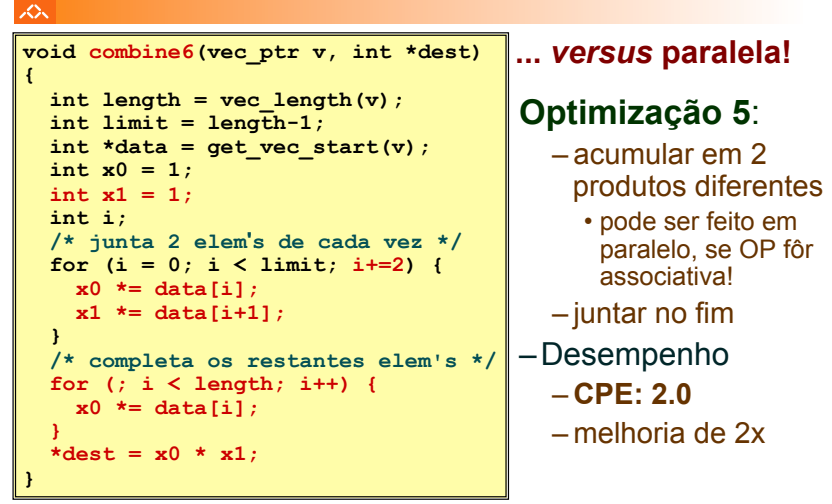

*AJProença, Sistemas de Computação e Desempenho, MInf, UMinho, 2010/11 38*

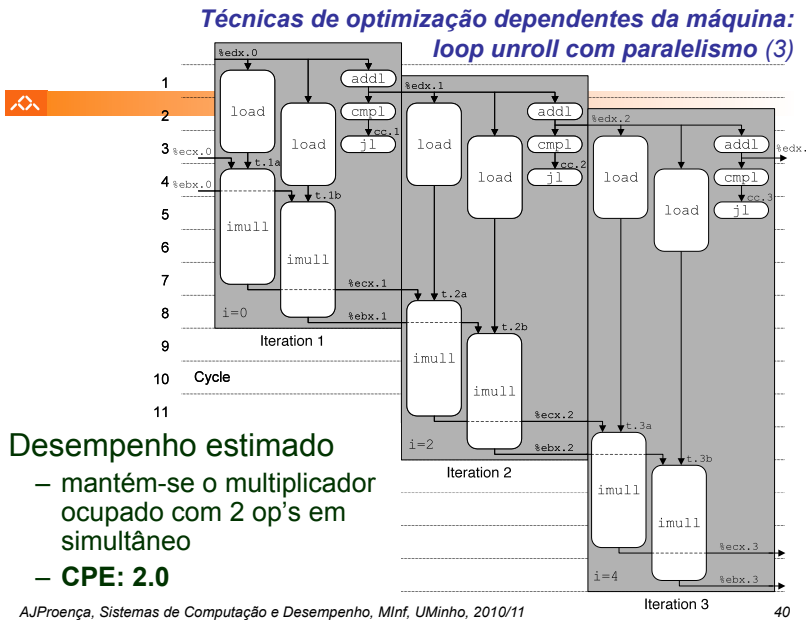

*Técnicas de optimização dependentes da máquina: … versus computação paralela*

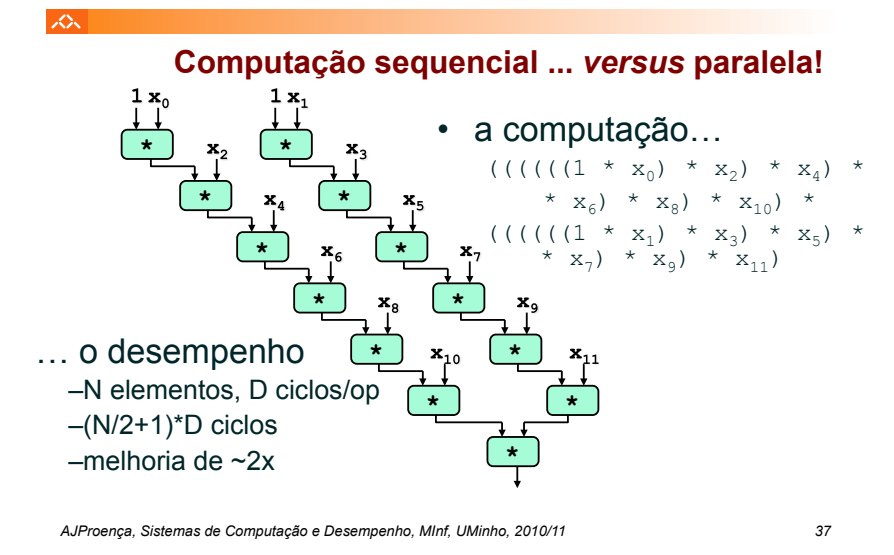

*Técnicas de optimização dependentes da máquina: loop unroll com paralelismo (2)* 

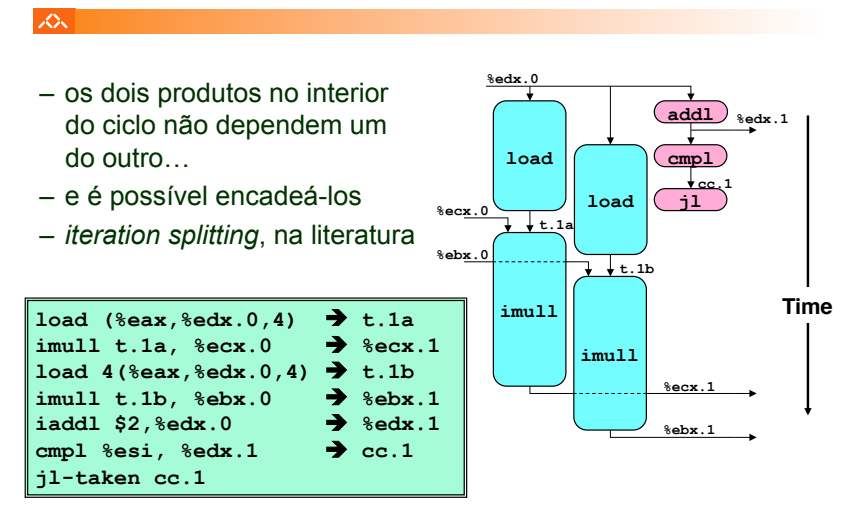

*AJProença, Sistemas de Computação e Desempenho, MInf, UMinho, 2010/11 39*

### *Técnicas de optimização de código: análise comparativa de combine*

#### i ZNL

 $20x$ 

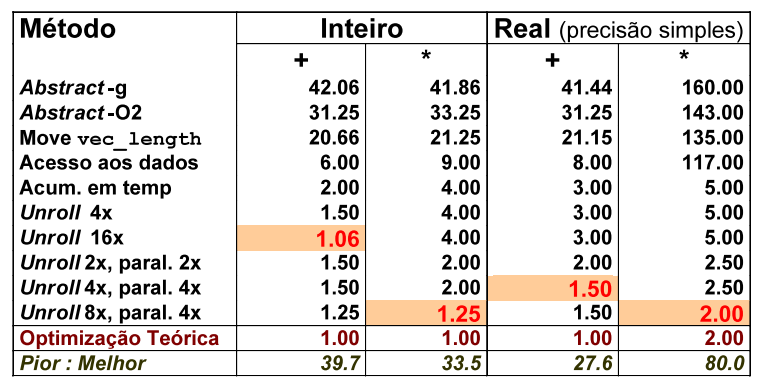

*AJProença, Sistemas de Computação e Desempenho, MInf, UMinho, 2010/11 41*

### *Limitações do paralelismo: a insuficiência de registos*

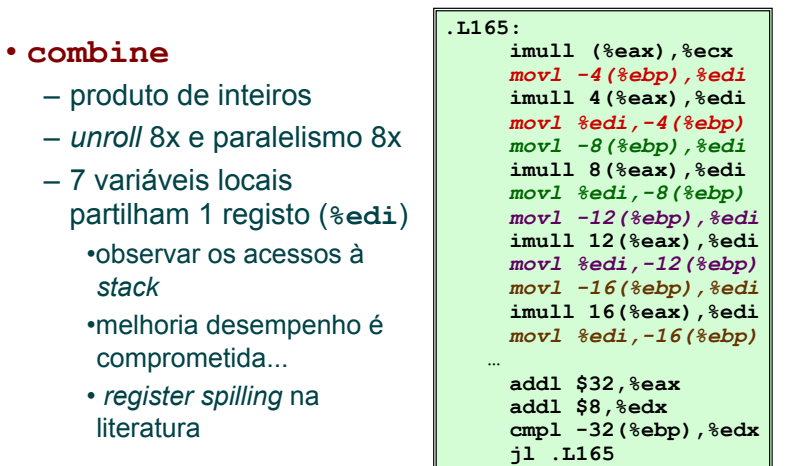

### *Optimização de código: limitações do paralelismo ao nível da instrução*

### $\infty$

- Precisa de muitos registos!
	- para guardar somas/produtos
	- apenas 6 registos (p/ inteiros) disponíveis no IA32
		- tb usados como apontadores, controlo de ciclos, …
	- 8 registos de fp
	- quando os registos são insuficientes, temp's vão para a *stack* 
		- elimina ganhos de desempenho (ver *assembly* em produto inteiro com *unroll* 8x e paralelismo 8x)
	- re-nomeação de registos não chega
		- não é possível referenciar mais operandos que aqueles que o *instruction set* permite
		- … principal inconveniente do *instruction set* do IA32
- Operações a paralelizar têm de ser associativas
	- a soma e multipl de fp num computador não é associativa!
		- (3.14+1e20)-1e20 nem sempre é igual a 3.14+(1e20-1e20)…

*AJProença, Sistemas de Computação e Desempenho, MInf, UMinho, 2010/11 42*

### *Trabalho para casa*

# 众

- Identificar as gerações de processadores AMD (Opteron) e Intel (Xeon) desde o SledgeHammer e o Prescott até ao Magny-Cours e Nehalem-EX, e caracterizá-las em tabela:
	- níveis de *pipeline*, *threads* simultâneas, grau de superescalaridade, suporte vectorial, # *cores*, tipos/velocidades de ligação c/ exterior,…
	- níveis, dimensão e tipo de organização de *caches*, largura de banda no acesso à RAM, …
- Identificar as gerações de CPUs nos clusters HPC/DI
- Fazer um levantamento de técnicas de medição de desempenho do par processador-memória